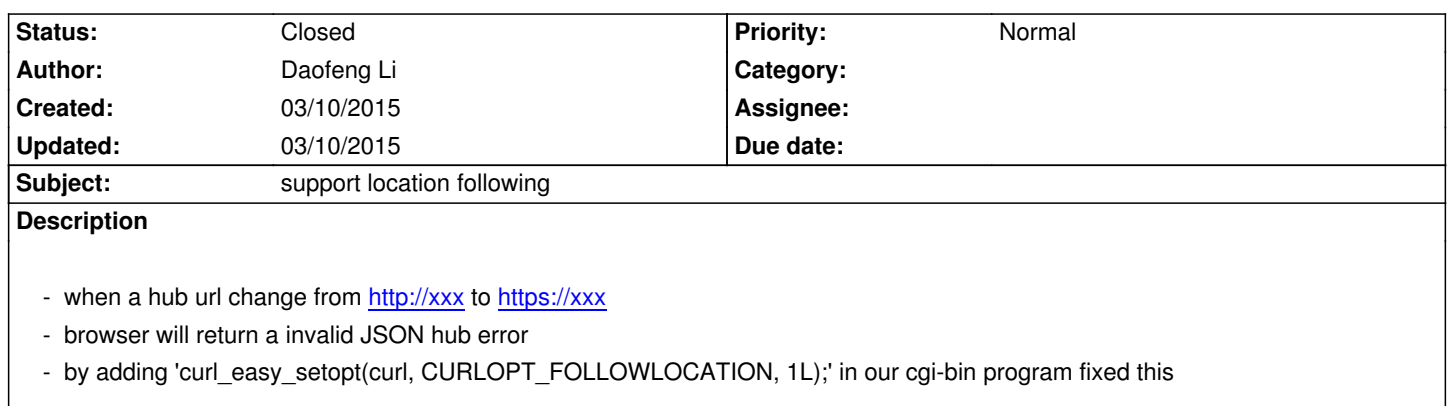

## **History**

## **#1 - 03/10/2015 04:17 pm - Daofeng Li**

*- Status changed from New to Closed*

*solved and closed.*